• **Operational intensity hits** the **diagonal line**: the operation is **memory bound** • **Operational intensity hits** the **horizonal line**: und mem

## the operation is **compute bound** com **Environment**

#### 16 32 64 128 AVX2 + OpenMP AVX2 only, OpenMP only Serial These are memory bound Den MP<br>Den MP only bound MP<br>Indee are memory & OpenMP<br>When using AVX2 & OpenMP  $DD$  se<sub>1</sub> ...  $e_{11}$  m<sub>1</sub> ... m<sub>52</sub> se<sub>1</sub> ... e<sub>11</sub> m<sub>1</sub> ... m<sub>52</sub> IEEE 754 Quadruple  $s$   $e_1$   $e_1$   $e_{15}$   $m_1$   $m_1$   $m_1$   $m_1$  $a = a_{hi} + a_{lo}$ A DD number a is represented by a combination of two double-precision numbers  $a_{hi}$  and  $a_{lo}$ , There are two implementations of DD addition, called **Cray-style** and IEEE-style [2]. **Cray-style** # double-precision  $\overbrace{m \text{ or } n}$  $\overline{1e}$  not widely used, of due to computation heavy cheap more accurate, but mem<mark>|com</mark> **Roofline** is a **visual performance model** that sets **upper bound of performance** depending on **operational intensity** and hardware. mem<mark>|com</mark> **IEEE-style**  $a_{lo} \leq \frac{1}{2}$  $\frac{1}{2}ulp(a_{hi}).$

128

CPU: Intel Core i7 7820HQ, 2.9 GHz processor Memory: LPDDR-2133

- **To reduce rounding errors** in floating-point arithmetic, the use of **high-precision arithmetic is effective**.
- **Our team developed** *MuPAT*, an open-source interactive *Multiple Precision Arithmetic Toolbox* [1] for MATLAB and Scilab.
- *MuPAT* **uses the DD (Double-Double) algorithm** [2], which is based on a combination of double-precision arithmetic operations and **enables quasi quadruple-precision arithmetic**.
- **We accelerate DD vector and matrix operations by using AVX2 and OpenMP,** and achieve higher performance for heavier DD operations.
- We found that some DD operations can be computed more accurately without additional execution time in parallel processing environment.

You can use DD addition in Cray-style and IEEEstyle with parallelization in *MuPAT* on MATLAB.

The detail for *MuPAT* is written in our web page !

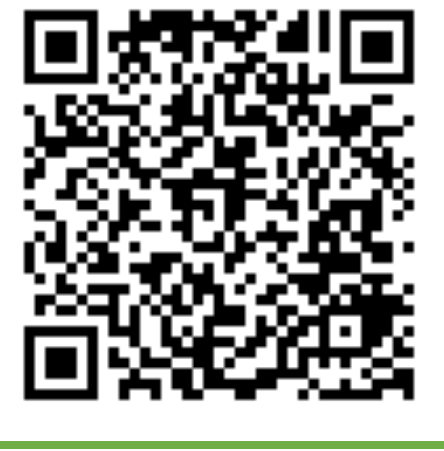

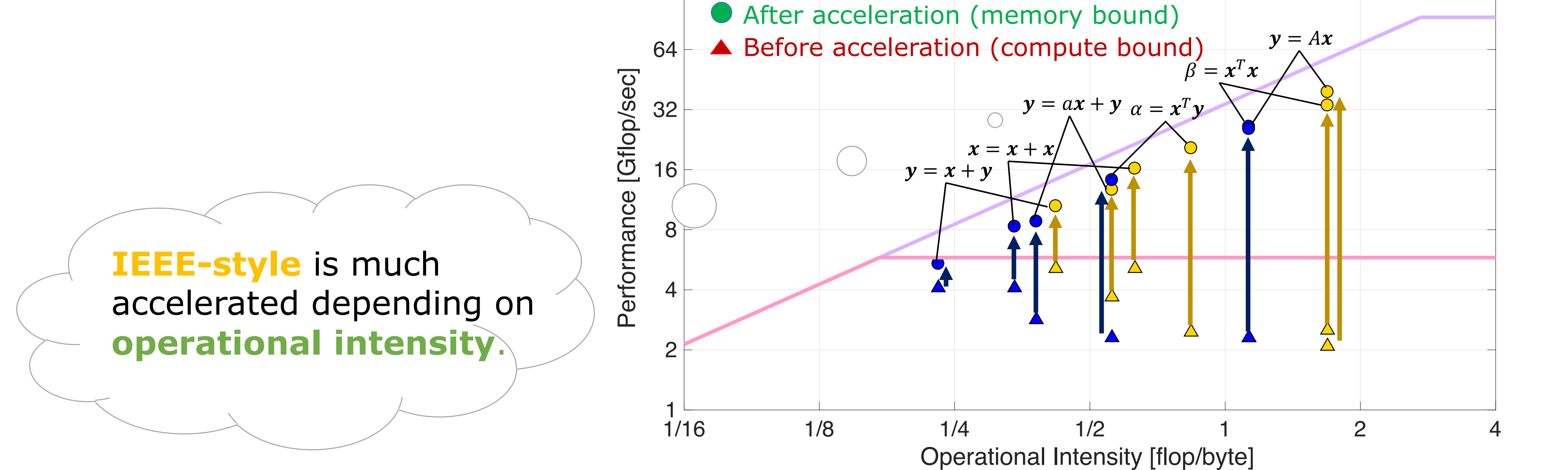

1. #pragma omp for 2.  $for (j = 0; j < n; j++)$ 

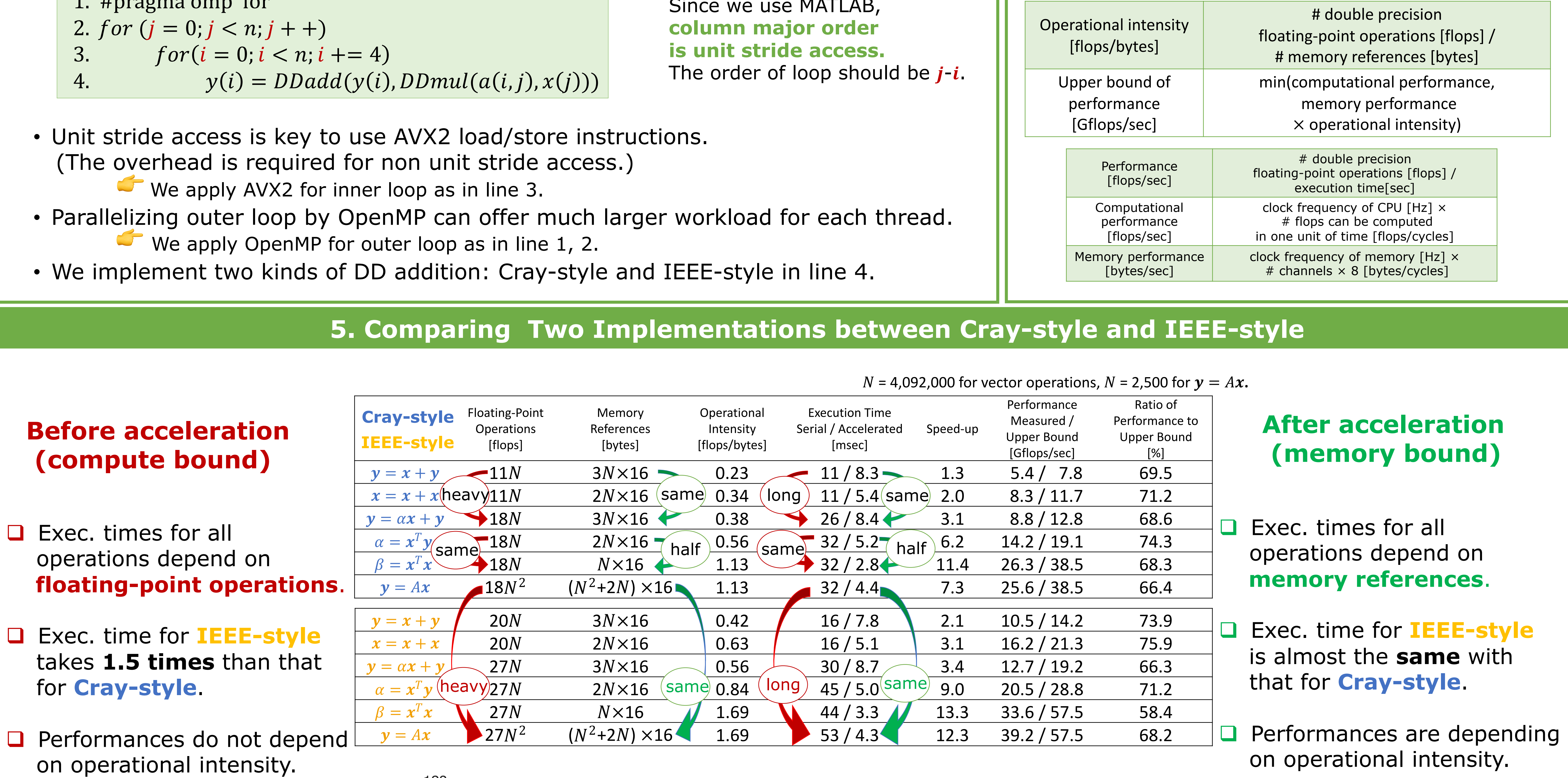

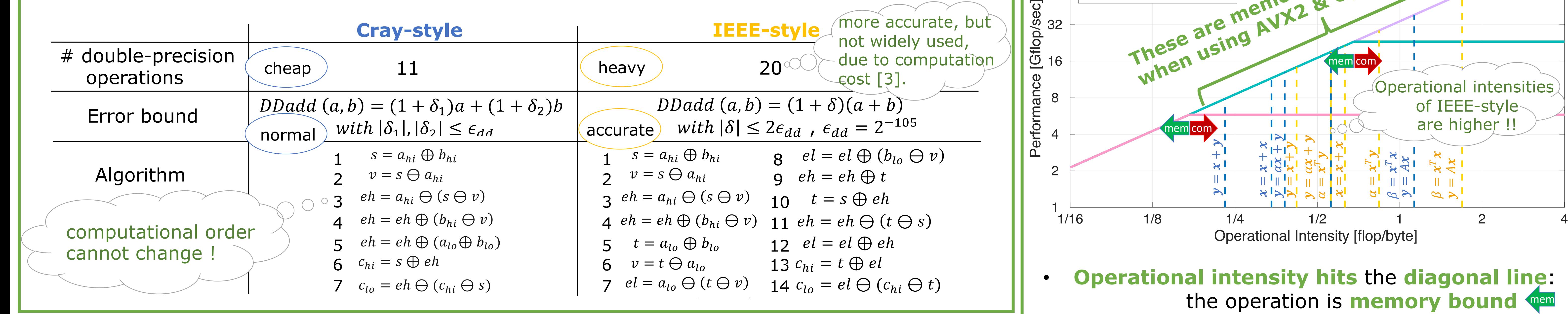

# **More Accurate Computation for Double-Double Arithmetic without Additional Execution Time by Parallel Processing**

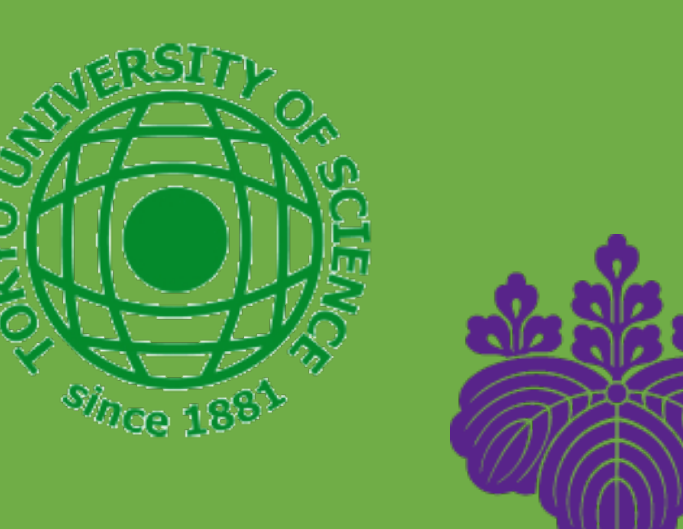

 $*$ Tokyo University of Science, Japan  $*$ University of Tsukuba, Japan

Hotaka Yagi<sup>\*</sup> Fmiko Ishiwata<sup>\*</sup> Hidehiko Hasegawa<sup>†</sup>

### - -  **3. Parallelization by AVX2 and OpenMP**

- AVX2 [4] instructions can process four double-precision data in one unit of time.
- OpenMP [5] allows thread-level parallelism on shared memory for a multicore environment. ICITIOTY TOT Q T  $-$

### **Algorithm of**  $y = Ax$

Accelerated DD operations can be use in multi-core environment.

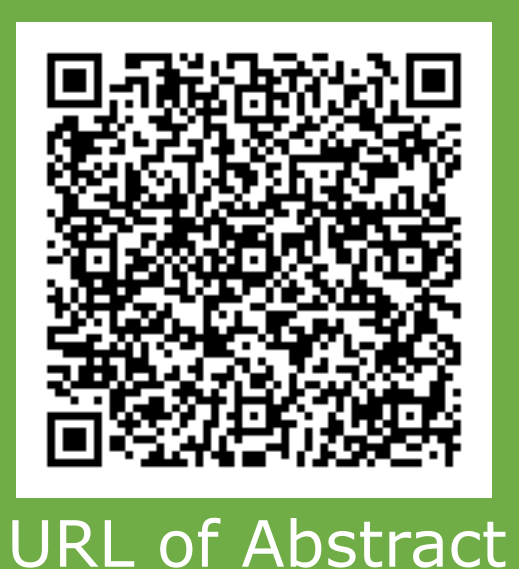

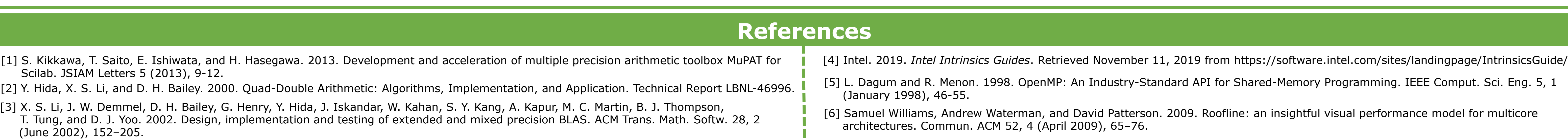

URL of MuPAT

Since we use MATLAB,

• Unit stride access is key to use AVX2 load/store instructions. (The overhead is required for non unit stride access.)

## **1. Introduction**

## **2. DD Arithmetic 4. Roofline Model Analysis** [6]